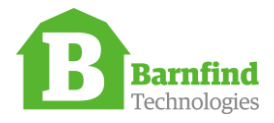

# Barnfind Telnet protocol for the BTF1-series

revision 1.0

# Command structure

Every command is terminated with a new-line (0x0a). From the client there are a total of 2 types of commands: select section and to write to values/properties.

To select a target section (object). The name of the section is put inside square brakes. Example:

[port.1]

When a valid section has been selected, values can be sent. Numeric values are given as is, while string values are put inside quotations.

someint=1 somestring="foo"

Strings can be escaped using the follow codes:

- \n for a newline (0x0a)
- \r for a return carrier (0x0d)
- \x00 for a hexadecimal value where 00 is the designated value
- \\ for a backslash
- \t for a tab (0x09, server will not return this, but use \x00 notation)

We recommand that all values outside the ASCII range 32-126, \ 'and " to be escaped.

From the server, there are two additional commands. ACK and NAK. These are sent as reply to all commands from the client to verify that the command is valid or not.

The server and client streams are not syncronized, with exception of ACK/NAK being appended to the stream from the server to the client as it receives commands. When the client receives a matching ACK/NAK, the command has been proceesed, and parameters that are directly influenced by the command should already have been transmitted at this point.

## Authentication

When a client connects to a server, it will initially only dump the [btf1x] and [auth] sections, allowing the client to provide credentials. Example:

```
[btf1x]
version="0.2.12"
model="BTF1-01"
serialnumber="ser99999"
sysName="Test Frame"
sysContact="Operator Foo"
sysLocation="The office"
[auth]
user=""
```
The client should at this point request the [auth] section and provide a username. Example:

```
[auth]
user="test"
```
If the username was excepted, the server will return that the user has been set and provide the two salts needed for the hashing algorithm (salt1 will be static until password has been reset, while salt2 is randomly choosen for each login attempt). If the username was rejected, the server re-issue the user="".

```
[auth]
user="admin"
salt1="\xf90\xd9\xfd\x8a\xa8\x9c\x1b\xf1\xe1|j\x830\x853F\n\x91 
\xcb\n\x1f?\x9c6\xccc\xb2hi\xa0"
salt2="\xca*\x22\xd7\xeei\xdf\xf4\x12i\xd9K\xdco\xa3D\xd2\x9e\xe1\x9b\x1f>\x91\xb0`\xdcI\x
d5N\x07\x83\xdb"
```
At this step, the client should provide a correct hash2="" value. For blank passwords, the hash should be empty. Here is psuedo code in C# for generating the hash:

```
 byte[] Hash2(string Password, byte[] salt1, byte[] salt2)
        {
           if (Password == "")\{ return ASCIIEncoding.ASCII.GetBytes(Password);
 }
            Rfc2898DeriveBytes hash1 = new Rfc2898DeriveBytes(Password, salt1, 5413);
            byte[] hash1_data = hash1.GetBytes(32);
           Rfc2898DeriveBytes hash2 = new Rfc2898DeriveBytes(hash1_data, salt2, 5235);
           byte[] hash2_data = hash2.GetBytes(32);
            return hash2_data;
        }
```

```
And in C
#include <openssl/evp.h>
#include <openssl/aes.h>
#include <string.h>
int main (int argc, char *argv[])
{
         const char *password = "secret password";
         const char *salt1 = "salt1salt1salt1salt1salt1salt1sa";
         unsigned char hash1[32];
         const char *salt2 = "salt2salt2salt2salt2salt2salt2sa";
         unsigned char hash2[32];
         int i;
         printf ("salt1: %s\n", salt1);
         PKCS5_PBKDF2_HMAC_SHA1 (password, strlen (password),
                                   (const unsigned char *)salt1, strlen (salt1),
                                  5413,
                                  sizeof (hash1), hash1);
         printf ("hash1: ");
        for (i=0; i < s \text{ize of } (hash1); i++) {
                  printf ("\\x%02x", hash1[i]);
         }
        printf ("n");
         printf ("salt2: %s\n", salt2);
         PKCS5_PBKDF2_HMAC_SHA1 ((const char *)hash1, sizeof (hash1),
                                   (const unsigned char *)salt2, strlen (salt2),
                                   5235,
                                  sizeof (hash2), hash2);
         printf ("hash2: ");
        for (i=0; i < s \text{ize of } (hash2); i++) {
                  printf ("\\x%02x ", hash2[i]);
         }
        printf ("n");
         return 0;
}
If the hash2 value is accepted, the server will return access="granted". If the hash is
```
not accepted, the server will revert the username by setting user="" [auth] access="granted"

## Sections

### Section "hardware"

These sections contains information about how the hardware blocks used by input and output ports are constructed. The sections are named as following "hardware.ID" where ID is a numeric ID. Within these sections there currently only one value stored, the name. If this hardware block has parameters, these will be given by sections named "hardware.ID.parameter.SUBID" where SUBID is a number counting from 0. Within these sections there will be two values. A name and a syntax specifier. This syntax specifier is documented in the appendix. Examples of the hardware sections:

[hardware.1] name="None" [hardware.2] name="M2135x" [hardware.2.parameter.0] name="Rate" syntax="wE;0=Auto;1=Powered Down;2=Bypassed;4=SD;8=HD;12=3G" [hardware.8] name="LMH0387" [hardware.8.parameter.0] name="Direction" syntax="wE;0=Input;1=Output" [hardware.8.parameter.1] name="3G ext. reach" syntax="wB" [hardware.8.parameter.2] name="Coarse amplitude" syntax="wE;0=800mV p-p;1=400mV p-p"

#### Section "port"

These sections contains all the parameters bound to each hardware port in the BTF1 frame. Each section will be named "port.ID", where ID counts from 1. If a port is unidirectional, the affected input.\* and output.\* variables will be skipped. If the port is an SFP port, the SFP.\* variables will be present

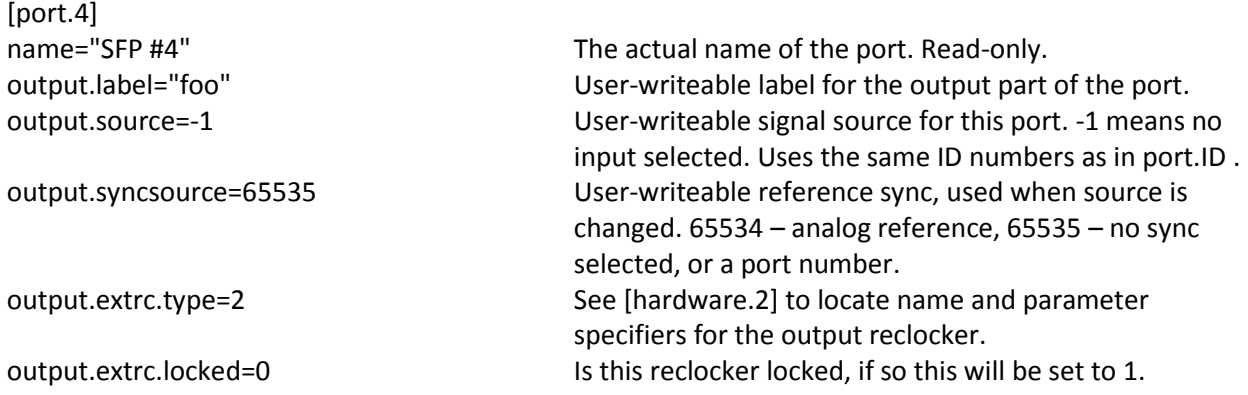

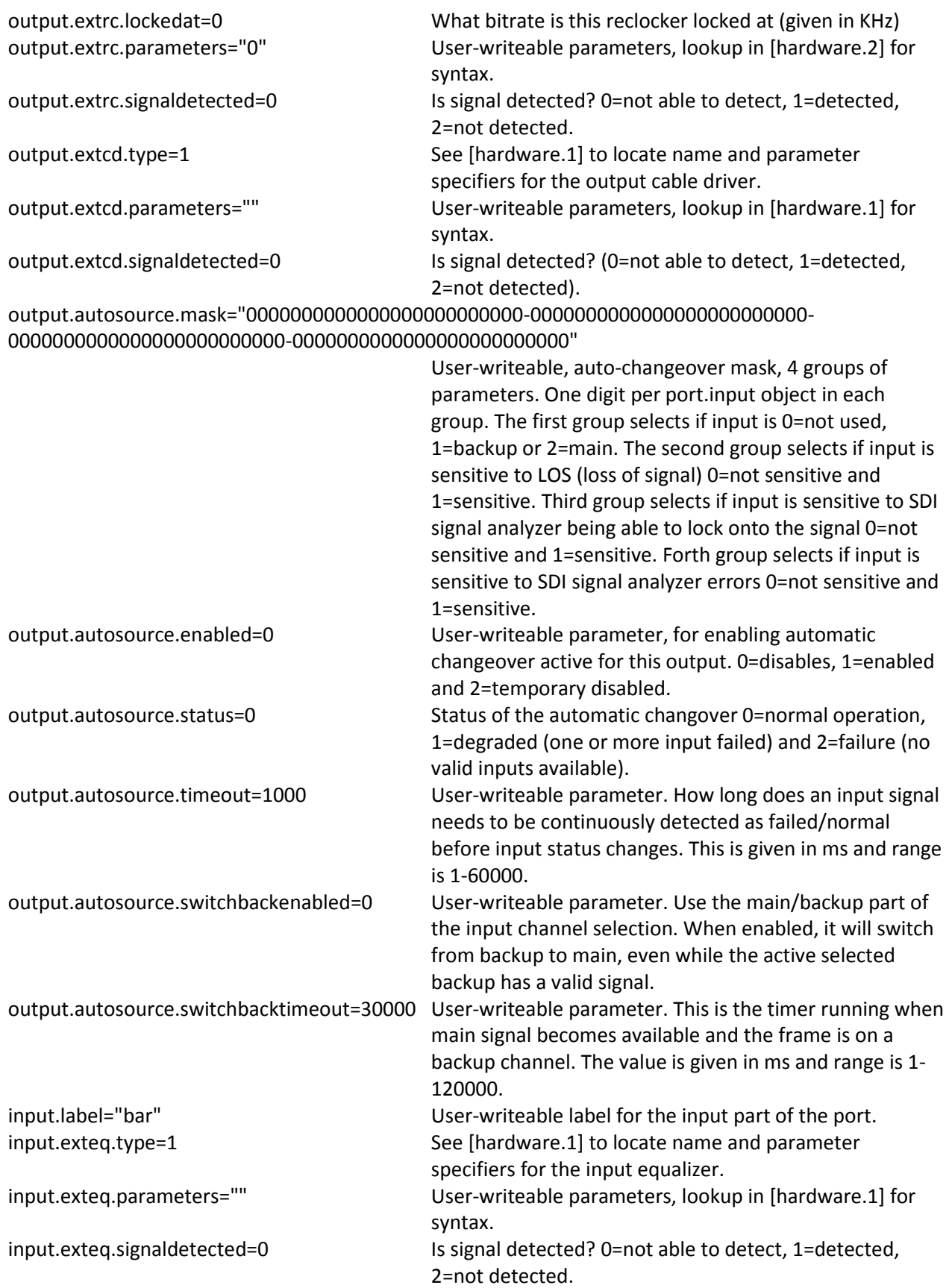

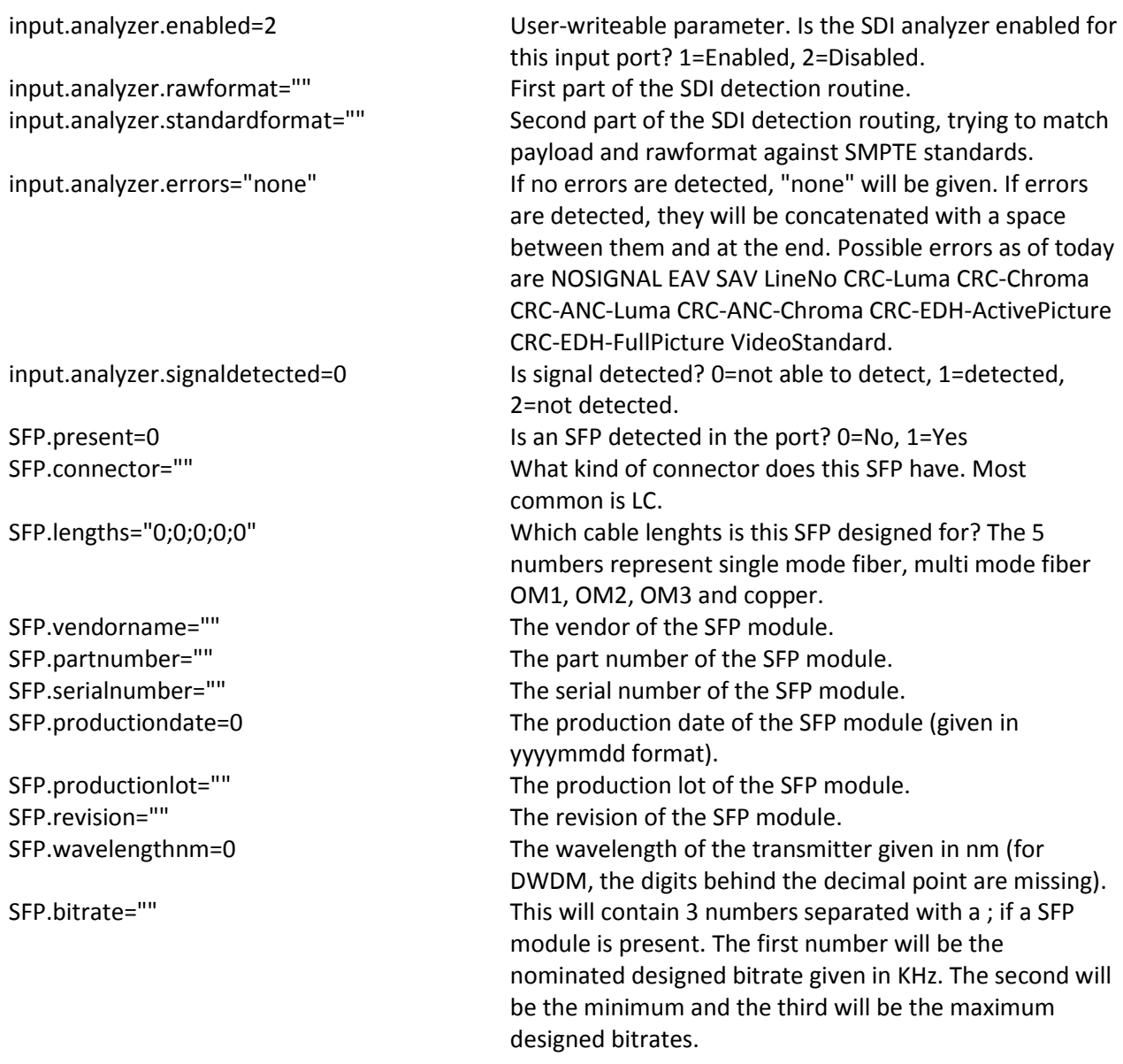

## Section SFP diagnostics

SFP modules can have multiple diagnostics entries dynamically allocated. These will be located in sections with the following name scheme: port.ID.SFP.diag.SUBID where ID port will reflect which port they belong to while SUBID is the induvidial diagnostics entries for the SFP. Each section will containt 3 properties. The name, value and the syntax. For description of the syntax, please see the appendix. If a diagnostics-entry is removed (SFP module unplugged), a property named remove=1 will appear in the affected sections.

[port.8.SFP.diag.1529] name="User selectable link speed" value="1" syntax="wE;1=Auto(default);2=1Gbps Full Duplex;3=1Gbps Half Duplex;4=100Mbps Full Duplex;5=100Mbps Half Duplex;6=10Mbps Full Duplex;7=10Mbps Half Duplex"

[port.8.SFP.diag.1530] name="Operating mode" value="1" syntax="wE;1=SGMII(default);2=1000BASE-X with copper auto-neg (GBIC);3=1000BASE-X without copper auto-neg"

## Section self-upgrade via Internet

The original method for doing firmware upgrade of the BTF1-x frame, was to trigger the unit to selfupgrade via Internet. For this to function, the frame needs to be connected to an IP network with Internet access and a valid DNS-server. All information needed to use this feature is inside the section named "firmware.aptengine".

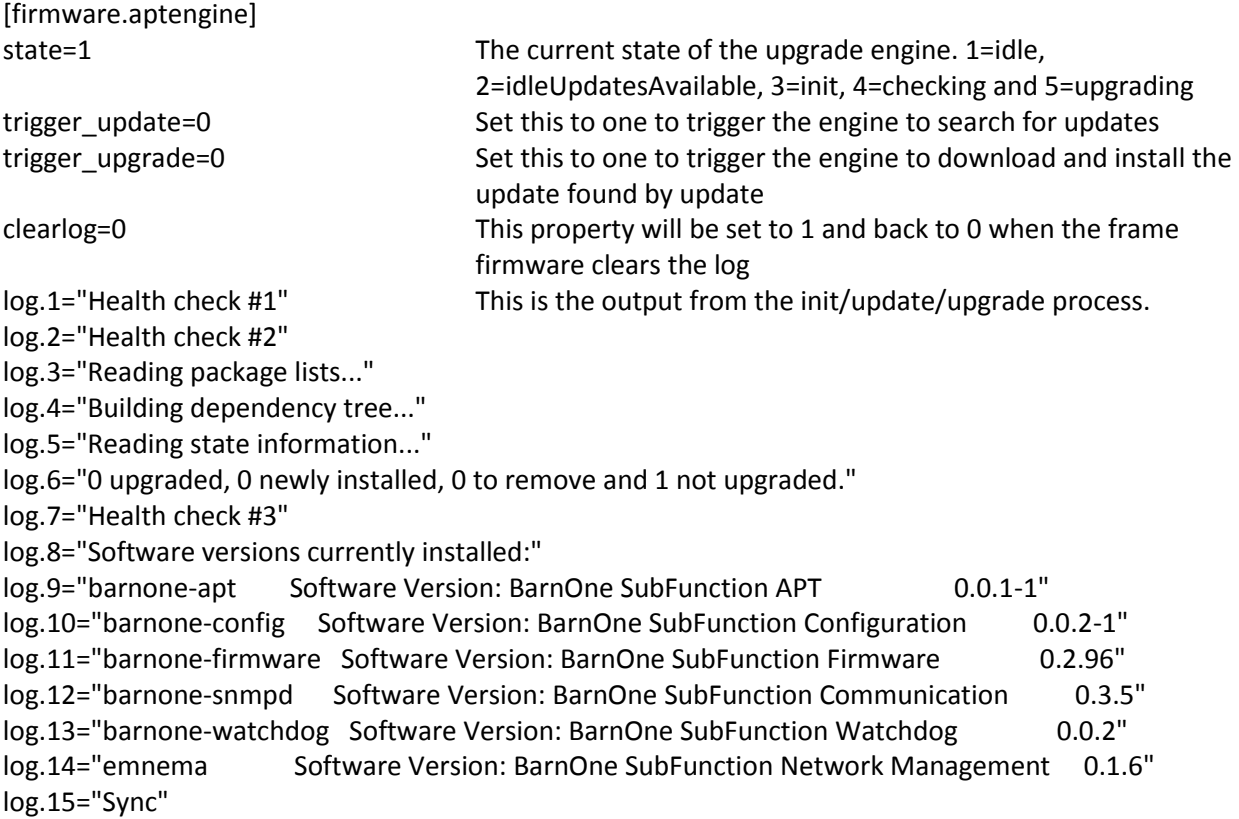

## Sections for upgrade via file upload (and USB)

The other two methods of firmware upgrade is either via file-upload or by USB memory sticks. Both upgrade methods will cause the same logging mechanism to be used, found in the firmware.lastlog section. File-upload can be done using the firmware.upload section or via other control protocols like openGear. To upload via Telnet, first set the size parameter to the expected file upload size. If successfull, you will see that size and busy both will be set. If only busy is set to non-zero value, then another client is uploading. You can cancel any upload (also other clients) by setting size=0.

When the client has the handle for uploading content (size and busy both have non-zero values), data can be uploaded by using a property named chunk. Recommended size for each packed of data is up to 1024 bytes.

[firmware.upload]

size=0 Writeable property. This tells the server the size of the file the client wants to upload. Will only be non-zero for the client that currently has the handle. Set to zero to cancel any clients currently uploading. busy=0 Set to non-zero value if a client has the upload-handle chunk="...." Write-only property for performing the actual file upload. [firmware.lastlog] active=0 This goes non-zero everytime an upgrade software is executing. If an upload is ongoing, this will not go non-zero until upload is complete. When this property goes from 0 to 1, the clients should clear its local copy of the log file, since the server will start to count log lines from ID=0 again. line.0="foo" The actual log file line.1="bar"

## Section "authdb"

This section contains the username / password combinations used by the telnet/web API. Each user entry will have a separate authdb.ID section, and all properties are writeable. In order to create a new user, simply open a authdb section with an unused ID number and fill in username, realname, salt1 and hash1. In order to change password for a user, set salt1 and hash1. Algorithm for hash1, please see the authentication section. In order to remove a user, set the remove property to 1. Regarding accesslevel, these are the definitions so far

0 = Disable 100 = Guest (read-only) 200 = panels (future use) 300 = administrator (write access)

```
[authdb.5]
username="admin"
realname=""
salt1="f930d9fd8aa89c1bf1e17c6a83308533460a9120cb0a1f3f9c36cc63b26869a0"
accesslevel=300
remove=0
```
## Section "diag"

Diagnostics about the frames health are given in sections named "diag.ID", one ID per diagnostic entry available. Each diagnostic entry have 4 properties. Name, a numeric value, indication if the diagnostics can cause the front warning LED to blink and a syntax description.

[diag.33] name="Power-2 input voltage" The name of the entry value=120 The numeric value

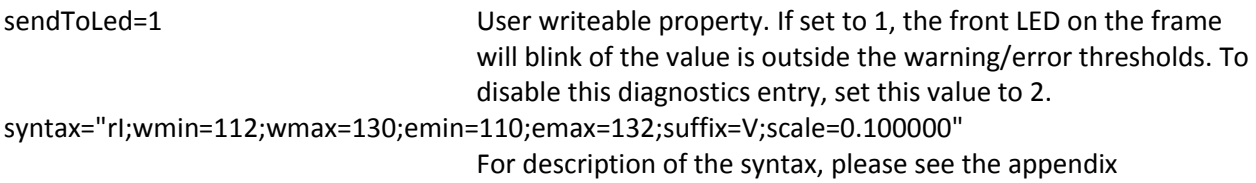

## The network sections

On the server-side, the network is handled by a separate process, but communication is muxed into the same telnet stream. This should be fully transparent for the client.

## Section "network"

The first section within the network namespace is just named "network" and currently only contains two read-only properties. The software version of the network handling software (named emnema internally) and the unique identifier of the frame which also happens to be its Ethernet MAC address.

[network] version="0.1.6" id="b8:27:eb:17:3e:e2"

## Section "network.config"

The "network.config" section contains the current configuration file used be the network configuration software. If the client wants to change this configuration, it should first write to all of the properties it wants to change (or all of them), before finishing by setting commit=1

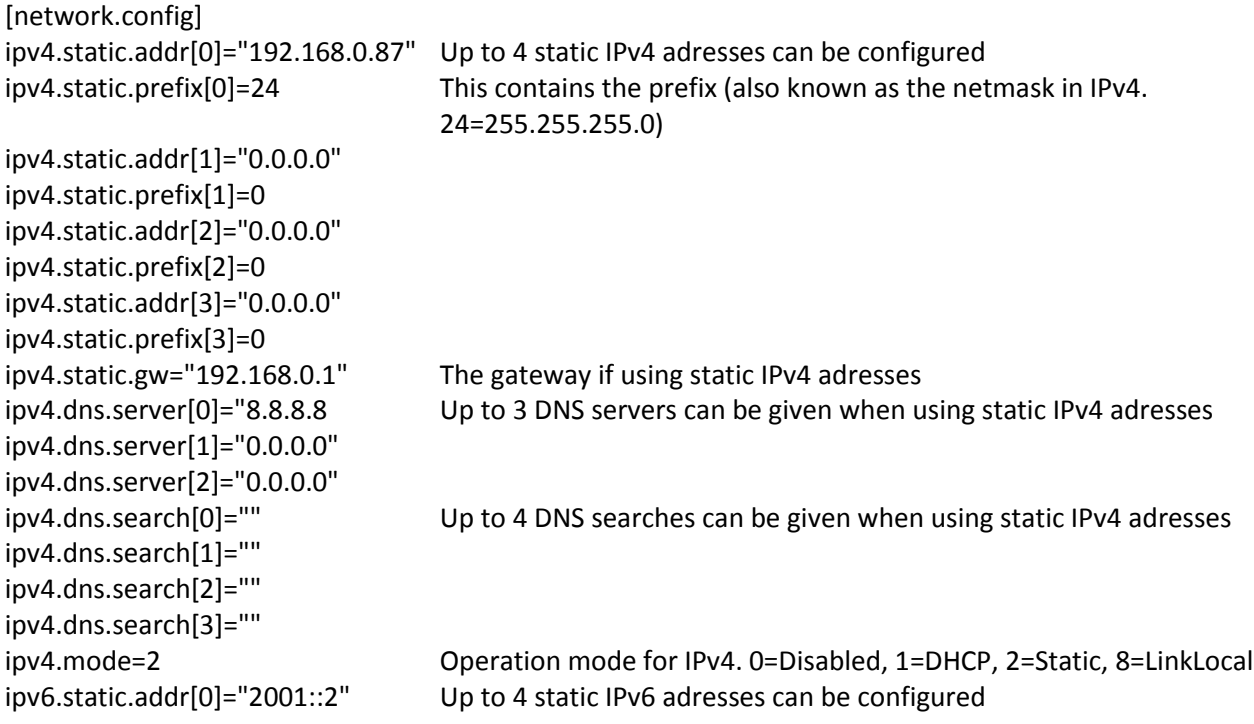

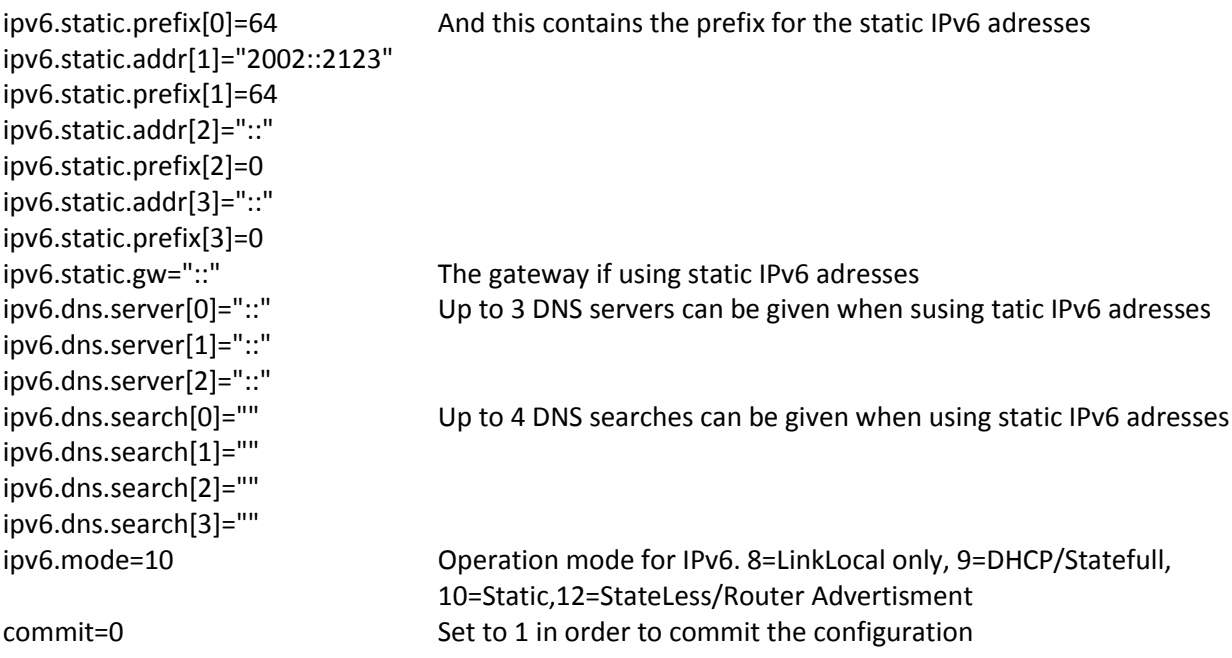

## Section "network.status.ip"

The current active IP adresses assigned to the frame are readable by the "network.status.ip.ID" sections. Non-used entries will have prefix=0

[network.status.ip.25] dev="" addr="" prefix=0 [network.status.ip.26] dev="eth0" addr="2002::2123" prefix=64 [network.status.ip.27] dev="eth0" addr="fe80::ba27:ebff:fe17:3ee2" prefix=64 [network.status.ip.28] dev="eth0" addr="2001::2" prefix=64 [network.status.ip.29] dev="eth0" addr="192.168.0.87" prefix=24

Section "network.status.route"

The current routing table assigned to the frame are readable by the "network.status.route.ID" sections. Non-used entries will have dstprefix=0

[network.status.route.60] dev="eth0" dst="0.0.0.0" dstprefix=0 gw="192.168.0.1" [network.status.route.61] dev="eth0" dst="192.168.0.0" dstprefix=24 gw="" [network.status.route.62] dev="eth0" dst="fe80::" dstprefix=64 gw=""

### Section "network.status"

This current currently only contains only one property, the current active DNS configuration file (known as resolv.conf in unix systems)

[network.status] resolvconf="nameserver 8.8.8.8\n"

#### Section "network.log"

This section contains the log from the networking softwares involved. The network configuration server only has a finate number of entries, so as the log files grows, it will start to forget the oldest entries, causing the log no longer counting from 1. If the networking software is restarted while connecting to the telnet server, it will start to make new log, counting from 1 again.

Each entry in the log contains of three parts, splitted by a ; character. The first field is the source of this entry, the second is the channel (stdout or stderr) and the last field is the actual log/data output.

[network.log] entry.1="main;stdout;starting configuration static for ipv4\n" entry.2="main;stdout;starting configuration link-local and static for ipv6\n"

#### Section "logo"

If the frame features the LED illuminated logo on the front left, this section will appear. It will contains two properties: brightness and findme. Brightness is an numeric value ranging from 0 to 100, specifying the intensity of the LED. Findme property will make the front LED blink the n amount of seconds, making it easier to indentify the frame. To disable the blinking, set this value to zero. Maximum allowed value is 86400 (24 hours).

[logo] brightness=100 findme=0

## APPENDIX A: Syntax specifier

Various parts of the server software specifies a syntax string, specifying how a parameter is to be interpreted. A syntax specifier can consist of several components/properties, were each one will be separated by a ; character.

The first property will always be the data type and protection. The first character is either a r or w meaning read-only or writeable. The rest of the characters give the data-type:

B for boolean (0 for unset, 1 for true, 2 for false). A writable boolean will normally fail if you try to set it 0

I for integer. This might be followed by options to give it scaling, warnings and error limits and suffix: I;scale=0.1;wmin=10;wmax=100;emin=0;emax=110;min=-100;max=200;offset=10;suffix=mW

E for enumeration. The properties following this will be the options an can look like this: 1=option1;2=option2

S for string. Possible properties are len=x to limit the length of the string. The redundancy switch has one special rule, setting autosource-mask-v1. This string is expected to be 4 series of digits split by a - sign. Each digit matches a valid input port from the *port* that has input properties. The first group is the "Enabled" column (0 = not used,  $1$  = main and  $2$ = backup), the second group "Sensitive to LOS" column (0 = not set and 1 = set), the third group column "Sensitive to analyzer lock" and the fourth group "Sensitive to analyzer errors" column.

Future data-types:

IPv4 for an IPv4 address

IPv4Net for an IPv4 address with prefix (192.168.0.255/24)

IPv6 for an IPv6 address.

IPv6Net for an IPv6 address with prefix.

IP for an IPv4 or IPv6 address.

IPNet for an IPv4 or IPv6 address.